```
rm(list = ls())#remove
exp <- read.csv('file.csv')
```
# Use the Avereps function of the Limma package to remove the repetition library(limma) symbol\_unique <- avereps(exp[,-c(1)], ID=exp\$gene\_name) table(duplicated(row.names(symbol\_unique))) write.csv(symbol\_unique,'file.csv')

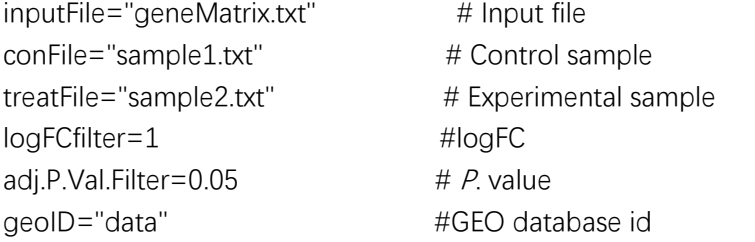

```
setwd("C:/Users/Desktop/group") # Setting the Working Directory
getwd()
# Read the input file and organize the input file
rt=read.table(inputFile,sep="\t",header=T,check.names=F)
rt=as.matrix(rt)
rownames(rt)=rt[,1]
exp=rt[,2:ncol(rt)]
dimnames=list(rownames(exp),colnames(exp))
data=matrix(as.numeric(as.matrix(exp)),nrow=nrow(exp),dimnames=dimnames)
data=avereps(data)
data=data[rowMeans(data)>0,]
data = log2(data + 1) # If the representation is large, we need to take log2 of the data.
data=normalizeBetweenArrays(data)
```

```
# Read sample information
sample1=read.table(conFile,sep="\t",header=F,check.names=F)
sample2=read.table(treatFile,sep="\t",header=F,check.names=F)
sampleName1=gsub("^ | $", "", as.vector(sample1[,1]))
sampleName2=gsub("^ | $", "", as.vector(sample2[,1]))
conData=data[,sampleName1]
treatData=data[,sampleName2]
data=cbind(conData,treatData)
conNum=ncol(conData)
treatNum=ncol(treatData)
```

```
# Genetic difference analysis
Type=c(rep("con",conNum),rep("treat",treatNum))
```

```
design <- model.matrix(~0+factor(Type))
colnames(design) <- c("con","treat")
fit <- lmFit(data,design)
cont.matrix<-makeContrasts(treat-con,levels=design)
fit2 <- contrasts.fit(fit, cont.matrix)
fit2 <- eBayes(fit2)
```

```
allDiff=topTable(fit2,adjust='fdr',number=200000)
allDiffOut=rbind(id=colnames(allDiff),allDiff)
write.table(allDiffOut,file=paste0(geoID,".all.txt"),sep="\t",quote=F,col.names=F)
```

```
# Output the corrected expression amount
outData=rbind(id=paste0(colnames(data),"_",Type),data)
write.table(outData,file=paste0(geoID,".normalize.txt"),sep="\t",quote=F,col.names=F)
```

```
# Output difference result
diffSig=allDiff[with(allDiff, (abs(logFC)>logFCfilter & adj.P.Val < adj.P.Val.Filter )), ]
diffSigOut=rbind(id=colnames(diffSig),diffSig)
write.table(diffSigOut,file=paste0(geoID,".diff.txt"),sep="\t",quote=F,col.names=F)
```